# **OpenRenderManagement Documentation**

*Release 1.7.3*

**Arnaud Chassagne, Jerome Samson**

December 02, 2014

#### Contents

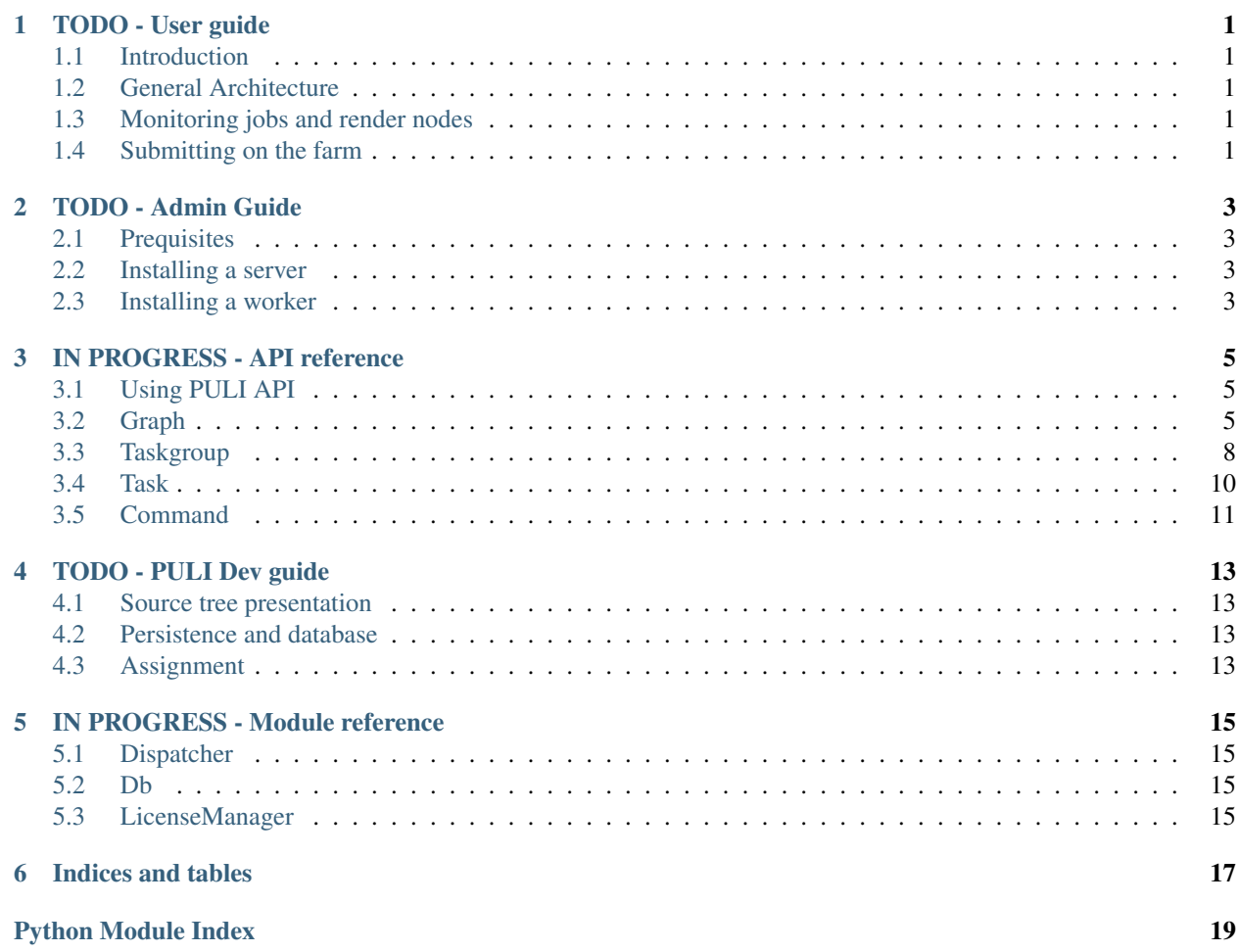

**TODO - User guide**

- <span id="page-4-1"></span><span id="page-4-0"></span>**1.1 Introduction**
- <span id="page-4-2"></span>**1.2 General Architecture**
- <span id="page-4-3"></span>**1.3 Monitoring jobs and render nodes**
- <span id="page-4-4"></span>**1.4 Submitting on the farm**

**TODO - Admin Guide**

- <span id="page-6-1"></span><span id="page-6-0"></span>**2.1 Prequisites**
- <span id="page-6-2"></span>**2.2 Installing a server**
- <span id="page-6-3"></span>**2.3 Installing a worker**

# **IN PROGRESS - API reference**

### <span id="page-8-3"></span><span id="page-8-1"></span><span id="page-8-0"></span>**3.1 Using PULI API**

Several guides have been written on the [project wiki](https://github.com/mikrosimage/OpenRenderManagement/wiki) to present how to use the puliclient API.

# <span id="page-8-2"></span>**3.2 Graph**

class puliclient.**Graph**

Data structure to submit to Puli server. It describes one or several tasks that will be executer on the renderfarm.

**\_\_init\_\_**(*name*, *root=None*, *user=None*, *poolName='default'*, *maxRN=-1*, *tags={}*)

Create a new graph object with given name and parameters. If root is given, it will be attached to the graph (wether it is a task or a taskgroup). It root is not specified a default taskgroup will be created as the root node.

#### Parameters

- **name** a string describing the graph
- **root** optionnal node to be attached to the graph
- user the owner of the graph
- **poolName** a pool of rendernodes to use for this execution
- maxRN a max number of concurrent rendernodes to use

Raises GraphError

**add**(*pElem*)

Adds a task or a taskgroup to the graph's root. If the graph root is a task, an error is raised.

Parameters pElem (*Task or TaskGroup*) – the node to attach to the graph

Returns a reference to the attached node

#### Raise GraphError

#### <span id="page-9-0"></span>**addChain**(*pEdgeChain, pEndStatusList=[3]*)

Create edges to the current graph. Edges are given as a list of element to link as a chain. Example chain: [ taskA, taskB, taskC, ... ] Elements to chain can be either Tasks or TaskGroups. A connection error is raised if the edge chain or status list are not properly formatted.

#### Parameters

- pEdgeList List of elements indicating nodes to be chained in the given order
- **pEndStatusList** A list of end status to be defined for every connections

Returns a boolean indicating if the connections have been executed corretly

Raise ConnectionError

#### **addEdges**(*pEdgeList*)

Create edges to the current graph. Edges are given as a list of element, with each elem being a sequence of: sourceNode, destNode and status example edge list: [ (taskA, taskB), (taskA, taskC, [ERROR]), ... ]

Parameters pEdgeList – List of elements indicating the source and dest node and a list of ending status (source, desti, [endStatus])

Returns a boolean indicating if the connections have been executed corretly

Raise ConnectionError

#### **addList**(*pElemList*)

Add a list of nodes to the graph's root.

Parameters pElemList – list of nodes (task or taskgroup)

Raise GraphError

**addNewCallable**(*targetCall*, *name=''*, *user\_args=()*, *user\_kwargs={}*, *\*\*kwargs*)

Wraps around TaskGroup method to add a new Task. It accepts any callable to run on the renderfarm. Additionnal Task arguments can be added as keyword args

#### Parameters

- targetCall callable to be serialized and run on the render farm
- name optionnal task name (if not defined, method or function name will be used)
- user\_args a list or tuple representing formal arguments to use with the callable
- user\_kwargs a dict representing keyword arguments to use with the callable

#### <span id="page-10-0"></span>**addNewTask**(*\*args*, *\*\*kwargs*)

Creates a new task and attach it to the graph's root. If the graph root is a task, an error is raised.

#### **Parameters**

- args standard Task arguments
- kwargs keyword Task arguments

Returns a reference to the attached node

Raise GraphError

**addNewTaskGroup**(*\*args*, *\*\*kwargs*)

Creates a new taskgroup and attach it to the graph's root. If the graph root is a task, an error is raised

#### Parameters

- args standard TaskGroup arguments
- kwargs keyword TaskGroup arguments

Returns a reference to the attached node

Raise GraphError

#### **execNode**(*pCommand*)

Emulate the execution of a command on a worker node.

2 possible execution mode: with a subprocess or direct

- Calls the "commandwatcher.py" script used by the worker process to keep a similar behaviour Command output and error messages are left in stdout/stderr to give the user a proper feedback of its command
- Create CommandWatcherObject in current exec

Parameters pCommand – dict containing the command description and arguments

Raise GraphExecInterrupt when a keyboard interrupt is raised

#### **execute**()

Prepare a graph representation to execute locally. The following steps will be executed :

```
1. Prepare the graph representation with GraphDumper
2. Parse the representation to extract all commands in a single list in "id" order
  Several attribute of the task are stored with each command (taksid, end, dependencies...)
3. While there are some "ready" command
 3.1 Parse ready commands
       Execute command
 3.2 Parse blocked commands
       Check dependencies and increment "nbReadyAfterCheck" counter
```
<span id="page-11-1"></span>3.3 If nbReadyAfterCheck == 0 BREAK the while loop 4. Write summary and return

Returns the final state of the graph

Return type int

Raise GraphExecError

#### **prepareGraphRepresentation**()

Prepare a graph representation to be sent to the server or executed

locally. Several steps must be taken:

- parse graph to resolve dependencies on taskgroups

- parse graph to expand/decompose tasks and taskgroups

**submit**(*host='puliserver'*, *port=8004*)

Prepare a graph representation and send it to the server.

- prepare graph
- use GraphDumper class to serialize it into a JSON representation
- submit data via http

#### Parameters

- str (*host*) server name to connect to
- **int** (*port*) server port to connect to
- Returns A tuple with the server response ie. ('SERVER\_URL/nodes/Id', 'Graph created. Created nodes: ...')

Raise GraphSubmissionError

## <span id="page-11-0"></span>**3.3 Taskgroup**

class puliclient.**TaskGroup**

A node of a graph that can contain other nodes: taskgroups or tasks

**\_\_init\_\_**(*name*, *expander=None*, *arguments={}*, *tags={}*, *environment={}*, *timer=None*, *priority=0*, *dispatchKey=0*)

**addNewCallable**(*targetCall*, *name=''*, *user\_args=()*, *user\_kwargs={}*, *\*\*kwargs*)

Wraps around TaskGroup method to add a new Task. It accepts any callable to run on the renderfarm. Additionnal Task arguments can be added as keyword args It uses the internal "CallableRunner" to reload arguments and execute the callable.

#### Parameters

- targetCall callable to be serialized and run on the render farm
- name optionnal task name (if not defined, method or function name will be used)
- user\_args a list or tuple representing positionnal arguments to use with the callable
- user\_kwargs a dict representing keyword arguments to use with the callable

#### <span id="page-12-0"></span>**addNewTask**(*\*args*, *\*\*kwargs*)

Creates a task with given args and add it to the current TaskGroup.

#### Parameters

- args standard Task arguments
- kwargs keyword Task arguments
- Returns a reference on the created item

Raise GraphError if task creation failed

#### **addNewTaskGroup**(*\*args*, *\*\*kwargs*)

Creates a task group with given args and add it to the TaskGroup.

#### Parameters

- args standard Task arguments
- kwargs keyword Task arguments

Returns a reference on the created item

Raise GraphError if task group creation failed

#### **addTask**(*task*)

Add the task given as parameter to the current TaskGroup.

Parameters task – task object to add to the hierarchy

#### **addTaskGroup**(*taskGroup*)

Add the taskgroup given as parameter to the current TaskGroup.

**Parameters taskGroup** – a taskgroup to add to the hierarchy

#### classmethod **createFromTask**(*task*)

Creates a taskgroup from a task given in parameter

Parameters task – task model

Returns a new taskgroup

**dependsOn**(*task, statusList=[3]*)

Create a dependency constraint between the current node and the given task or taskGroup at a particular status.

#### Parameters

- task a Task or a TaskGroup to dependsOn
- statusList a list of statuses to be reached (any of it) to validate the dependency

**expand**(*hierarchy*)

Expands a taskgroup hierarchy.

- first expand itself

- then expand or decompose its children (taskgroup or tasks)

<span id="page-13-1"></span>Parameters hierarchy – the hierarchy root node

Returns a reference to itself

**setEnv**(*pEnv*)

Sets taskgroup environment dict with the given param.

Parameters pEnv – the new environment

#### **updateTags**(*pTags*)

Updates the tag dicitonnary for this element.

Parameters pTags – a dict of tags (with existing or new values)

### <span id="page-13-0"></span>**3.4 Task**

class puliclient.**Task**

A node of the graph that can contain commands i.e. processes that will be executed on a rendernode.

A task contains one or more command to be executed on the render farm. The parameters that will be used to create commands (the process of decomposing) are the following: arguments, runner and decomposer Other params are mainly used on the Task, to handle matching and dispatching on the server.

#### Parameters

- str (*lic*) A simple text identifier
- dict (*tags*) a dictionnary of arguments for the command
- str class that will be responsible for the job execution
- decomposer class responsible to create commands relative to this task
- dependencies a list of nodes and result status from which the current task depends on
- int (*timer*) the maximum number of workers to assign to this task
- **priority** deprecated
- **int** indicate the priority for this task
- $\bullet$  dict A set of env values
- validator deprecated
- minNbCores deprecated
- maxNbCores deprecated

**\_\_init\_\_**(*name*, *arguments*, *runner='puliclient.jobs.DefaultCommandRunner'*, *decomposer='puliclient.jobs.DefaultTaskDecomposer'*, *runnerPackages=None*, *watcherPackages=None*, *dependencies={}*, *maxRN=0*, *priority=0*, *dispatchKey=0*, *environment={}*, *validator='0'*, *minNbCores=1*, *maxNbCores=0*, *ramUse=0*, *requirements={}*, *lic=''*, *tags={}*, *timer=None*, *maxAttempt=1*)

- <span id="page-14-1"></span>• int – the amount of RAM in megabytes needed on a render node to be assigned with a command of this task
- requirements deprecated
- str a flag indicating one or several licence token to reserve for each command
- dict user defined values
- int a date (as a timestamp) to wait before assigning commands of the current task

**addCommand**(*name*, *arguments*, *runnerPackages=None*, *watcherPackages=None*) Manually add a command on the current node.

#### Parameters

- **name** a custom name for this command
- arguments dict of arguments for the specific command

#### **decompose**()

Call the task "decomposer", a utility class that will generate one | or several command regarding decomposing method.

For instance given a start and end attributes, we will created a  $\vert$  sequence of command.

if the task has no decomposer defined (when user manually add | commands), simply "visit" the task

Returns a ref to itself

#### **dependsOn**(*task, statusList=[3]*)

Create a dependency constraint between the current node and the given task at a particular status.

#### Parameters

- task a task to dependsOn
- statusList a list of statuses to be reached (any of it) to validate the dependency

#### **updateTags**(*pTags*)

Updates the tag dicitonnary for this element.

Parameters pTags – a dict of tags (with existing or new values)

### <span id="page-14-0"></span>**3.5 Command**

class puliclient.**Command**

The lowest level of execution of a graph. A command is basically a process to instanciate on a worker node.

It will use the "runner" class of its parent task for its execution.

It consists of:

- a description
- a ref to its parent task
- a dict of arguments to use for execution (of the task's runner)

A default runner can handle the following arguments:

- cmd: a string indicating a command line to execute

- timeout: a positive integer indicating the max number of second that the command can run before being interrupted

**TODO - PULI Dev guide**

- <span id="page-16-1"></span><span id="page-16-0"></span>**4.1 Source tree presentation**
- <span id="page-16-2"></span>**4.2 Persistence and database**
- <span id="page-16-3"></span>**4.3 Assignment**

# **IN PROGRESS - Module reference**

# <span id="page-18-5"></span><span id="page-18-1"></span><span id="page-18-0"></span>**5.1 Dispatcher**

<span id="page-18-2"></span>**5.2 Db**

# <span id="page-18-3"></span>**5.3 LicenseManager**

<span id="page-18-4"></span>Created on 25 nov. 2009

class octopus.dispatcher.licenses.licensemanager.**LicenseManager**

#### **releaseLicenseForRenderNode**(*licenseName*, *renderNode*)

#### LicenseName

RenderNode render node object expected

#### **stats**()

Get useful information on licenses declared on the server.

Returns a list of dict, each of them being a license description like { 'name': 'shave', 'total': 70, 'used': 0, 'rns': [] }

**Indices and tables**

- <span id="page-20-0"></span>• *genindex*
- *modindex*
- *search*

Python Module Index

## <span id="page-22-0"></span>o

octopus.dispatcher.licenses.licensemanager, [15](#page-18-3)

# p

puliclient *(Unix)*, [15](#page-18-4)

# Symbols

\_\_init\_\_() (puliclient.Graph method), [5](#page-8-3) \_\_init\_\_() (puliclient.Task method), [10](#page-13-1) \_\_init\_\_() (puliclient.TaskGroup method), [8](#page-11-1)

## A

add() (puliclient.Graph method), [5](#page-8-3) addChain() (puliclient.Graph method), [6](#page-9-0) addCommand() (puliclient.Task method), [11](#page-14-1) addEdges() (puliclient.Graph method), [6](#page-9-0) addList() (puliclient.Graph method), [6](#page-9-0) addNewCallable() (puliclient.Graph method), [6](#page-9-0) addNewCallable() (puliclient.TaskGroup method), [8](#page-11-1) addNewTask() (puliclient.Graph method), [6](#page-9-0) addNewTask() (puliclient.TaskGroup method), [9](#page-12-0) addNewTaskGroup() (puliclient.Graph method), [7](#page-10-0) addNewTaskGroup() (puliclient.TaskGroup method), [9](#page-12-0) addTask() (puliclient.TaskGroup method), [9](#page-12-0) addTaskGroup() (puliclient.TaskGroup method), [9](#page-12-0)

# $\mathcal C$

Command (class in puliclient), [11](#page-14-1) createFromTask() (puliclient.TaskGroup class method), [9](#page-12-0)

# D

decompose() (puliclient.Task method), [11](#page-14-1) dependsOn() (puliclient.Task method), [11](#page-14-1) dependsOn() (puliclient.TaskGroup method), [9](#page-12-0)

# E

execNode() (puliclient.Graph method), [7](#page-10-0) execute() (puliclient.Graph method), [7](#page-10-0) expand() (puliclient.TaskGroup method), [9](#page-12-0)

# G

Graph (class in puliclient), [5](#page-8-3)

## L

LicenseManager (class in octopus.dispatcher.licenses.licensemanager), [15](#page-18-5)

# O

octopus.dispatcher.licenses.licensemanager (module), [15](#page-18-5)

### P

prepareGraphRepresentation() (puliclient.Graph method), [8](#page-11-1)

puliclient (module), [15](#page-18-5)

# R

releaseLicenseForRenderNode() (octopus.dispatcher.licenses.licensemanager.LicenseManager method), [15](#page-18-5)

# S

setEnv() (puliclient.TaskGroup method), [10](#page-13-1) stats() (octopus.dispatcher.licenses.licensemanager.LicenseManager method), [15](#page-18-5) submit() (puliclient.Graph method), [8](#page-11-1)

## T

Task (class in puliclient), [10](#page-13-1) TaskGroup (class in puliclient), [8](#page-11-1)

## U

updateTags() (puliclient.Task method), [11](#page-14-1) updateTags() (puliclient.TaskGroup method), [10](#page-13-1)